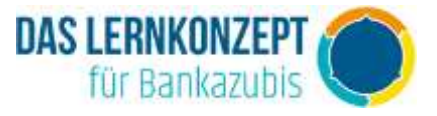

Die original IHK-Abschlussprüfung Teil 2 (Bestell-Nr. 7952) und auf die Lernkarten abgestimmten Lösungserläuterungen (Bestell-Nr. 592) gibt´s hier: www.u-form-shop.de!

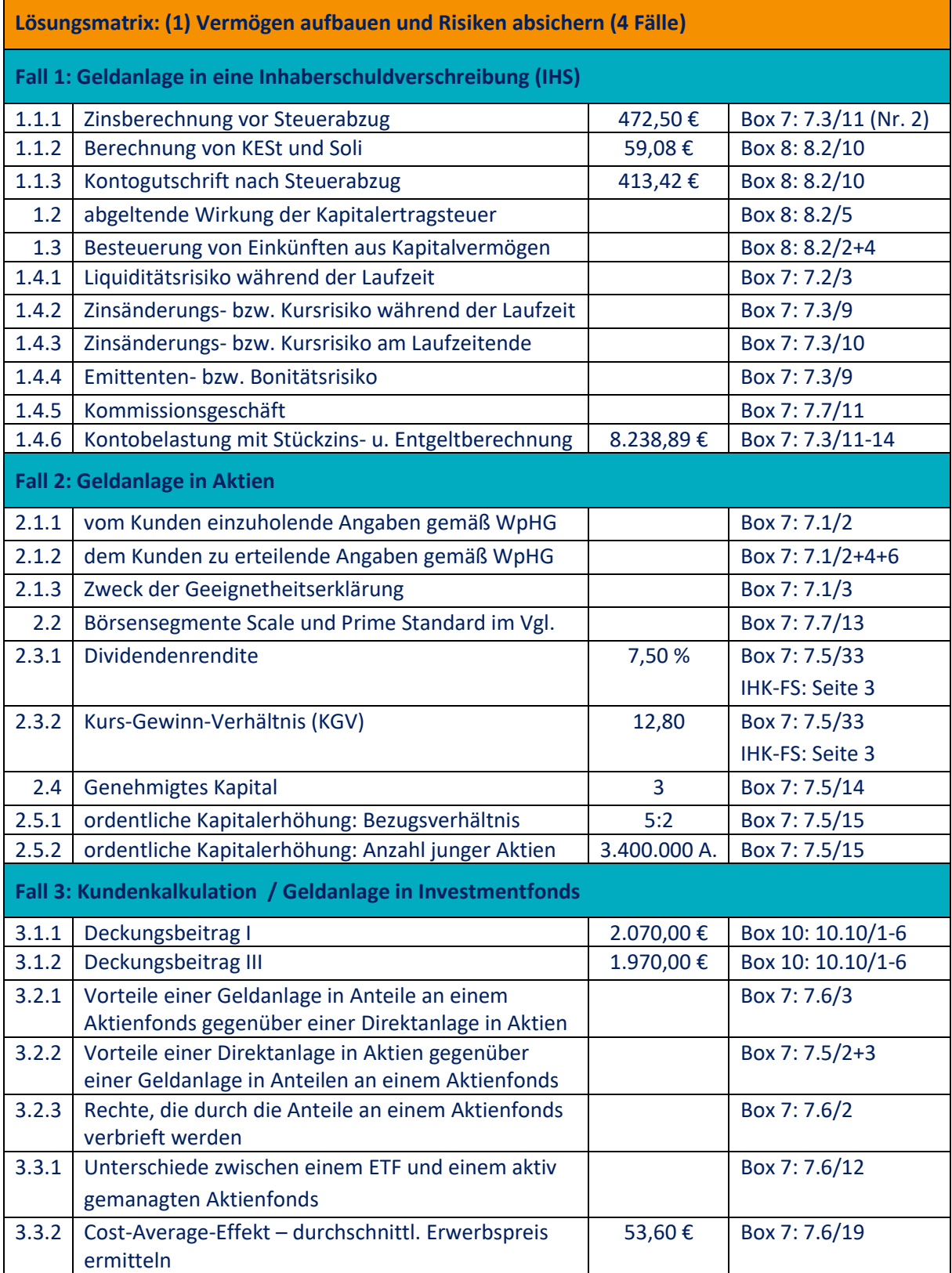

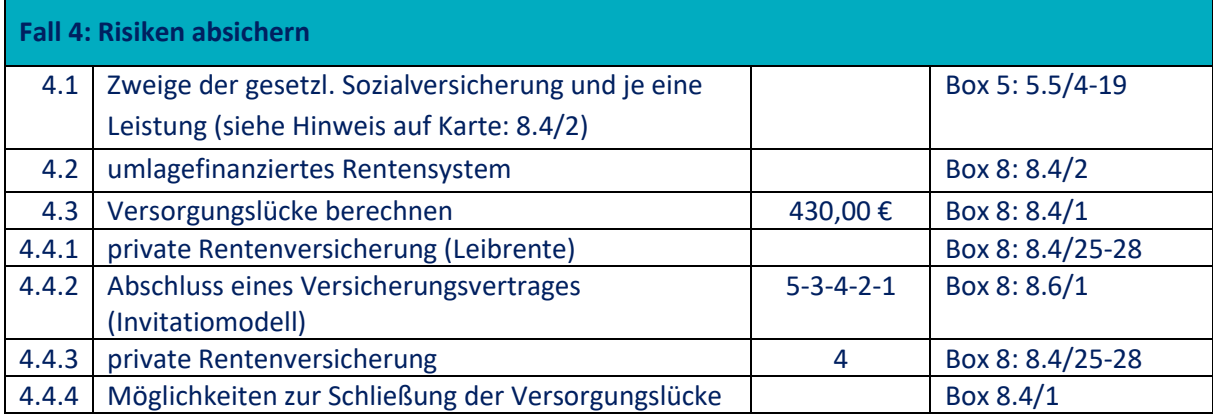

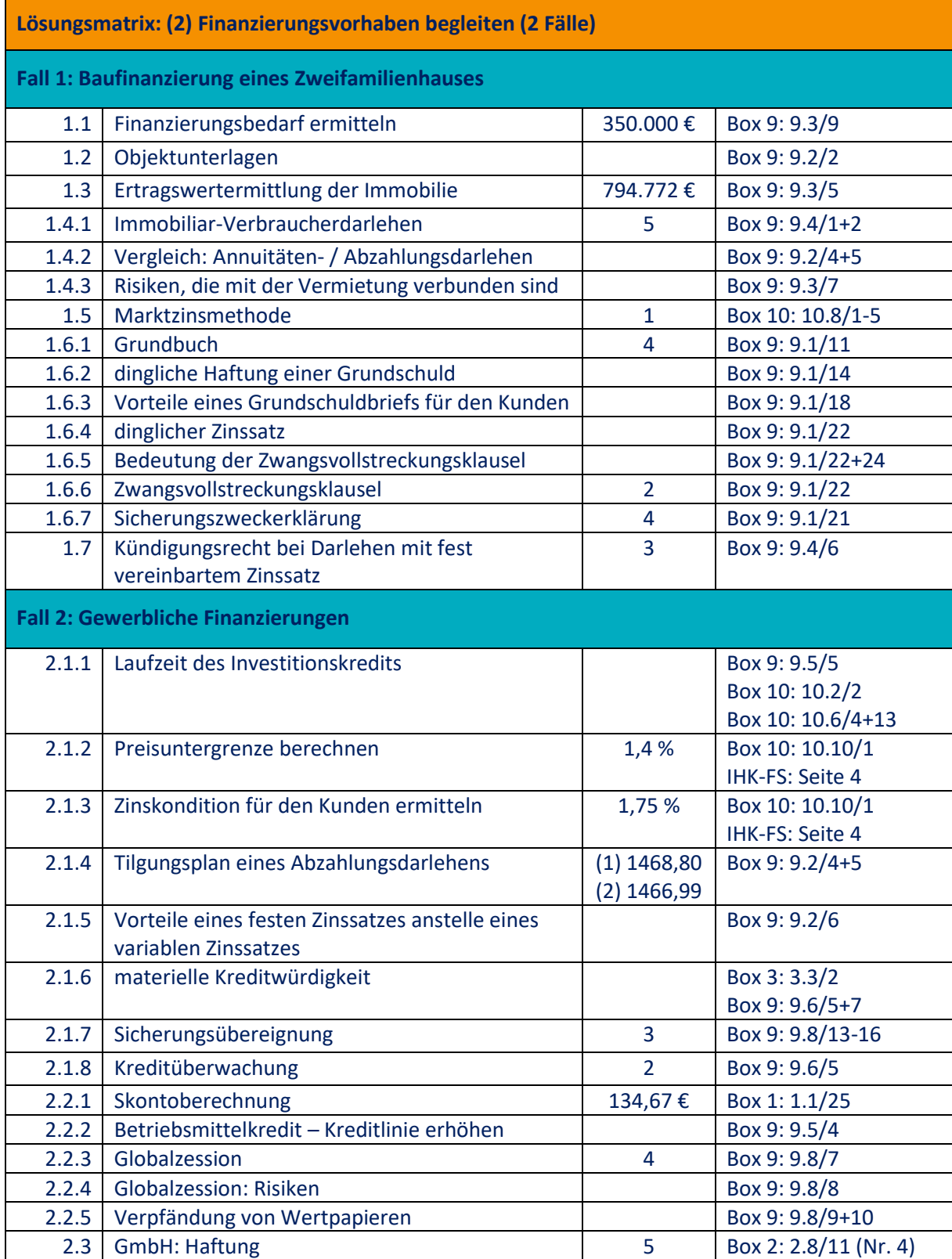

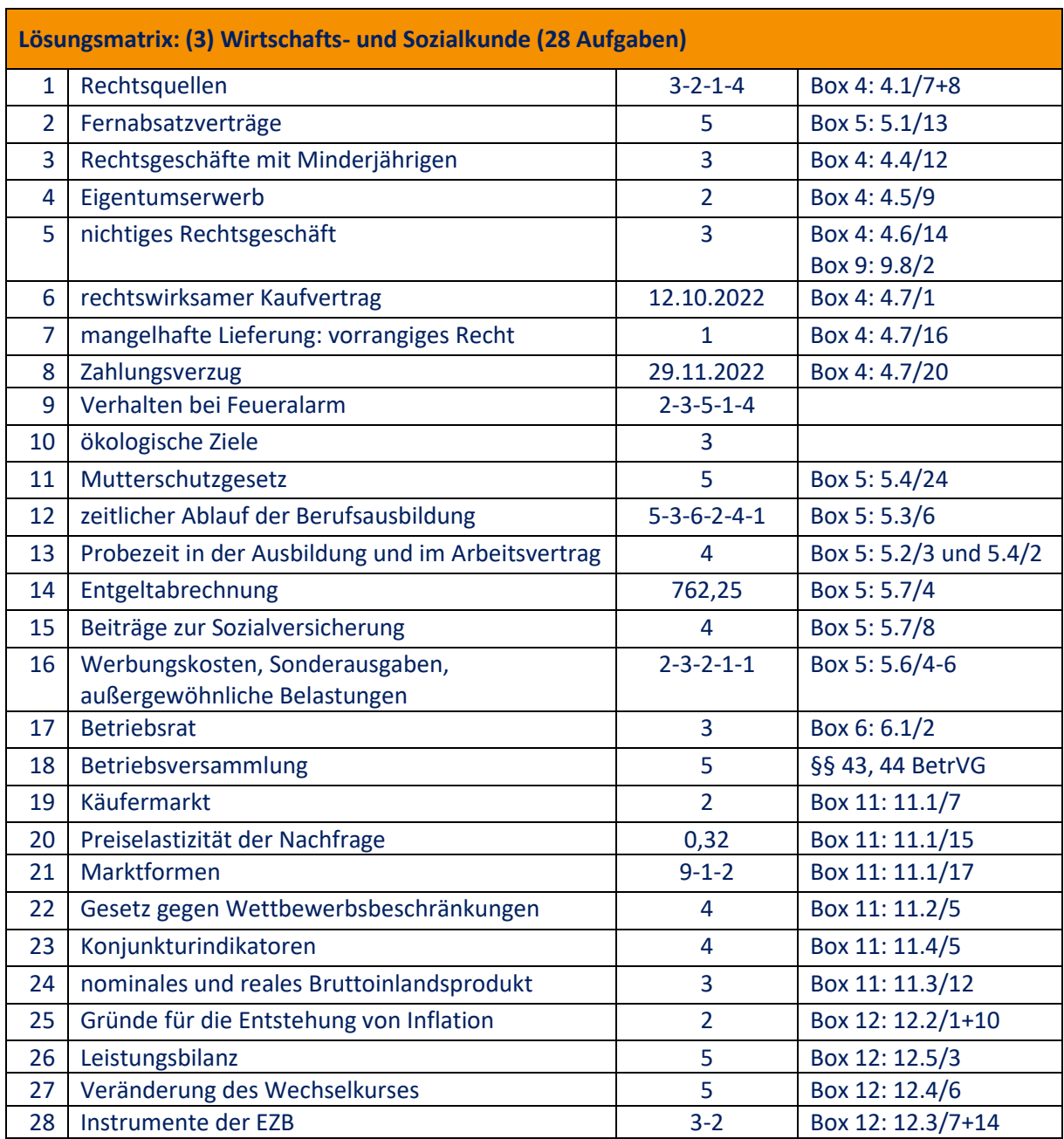